$($  $/$  $)$ Dashboard (/admin/dashboard) Content (/admin/content) Structure (/admin/structure) configuration (/admin/config) Help (/admin/help)

Main Menu (/admin/structure/menu/manage/main-menu) Add content (/node/add)

Find content (/admin/content) Manage files (/admin/content/file)

# Academic Affairs<sub>ø</sub>

Office of the Provost and Academic Affairs

## **Expedited Tenure**

On occasion, the university seeks to hire exceptional tenured faculty members whose credentials have been established through promotion and tenure processes at other research institutions that, like UO, rely on peer review through national and international research communities.

Expedited tenure makes it possible to streamline the UO's promotion and tenure process, providing the university with leverage when seeking to hire top-tier faculty members. It is governed by the expedited tenure policy (https://policies.uoregon.edu/vol-2-academics-instructionresearch/ch-2-appointments-promotion-tenure/expeditedtenure).

### Process

Following the decision to hire the faculty member, the hiring unit (or tenure home in the case of senior administrative hires) will review the hiring dossier of the candidate. Full professors in the unit will vote on whether or not the candidate should be granted tenure at the rank of full professor through the expedited tenure process. Should the faculty vote in favor of candidate, the faculty will report the vote to the dean of the school or college. If the dean agrees with the decision, the

 $($  $/$  $)$ Dashboard (/admin/dashboard) Content (/admin/content) Structure (/admin/structure) configuration (/admin/config) Help (/admin/help) Main Menu (/admin/structure/menu/manage/main-menu) Add content (/node/add)

Find content (/admin/content) Manage files (/admin/content/file)

- 1. The candidate's CV
- 2. All relevant research materials from the candidate
- 3. A quantitative assessment of the candidate's work and impact, if available
- 4. Three of the letters of recommendation provided by the candidate in the course of the search process
- 5. A list of at least four potential external references; none should overlap with any of the references used or suggested by the candidate during the course of the search process and should meet the usual standards for external references (e.g., full professors in the candidate's field or subfield, at comparable universities, without close relations with the candidate)

The ETRC will:

- 1. Obtain a minimum of two external references selected from the list supplied by the hiring unit and dean.
- 2. These references may be solicited in writing or conducted by phone, Skype, or other direct means of communication by a member of the ETRC. If direct communication is utilized, the reference must be documented in writing or captured in audio/video format so that it can be included in the documentary record and be made available to the full Faculty Personnel Committee (FPC) and the provost.
- 3. Forward any questions that remain after steps 1 and 2 are completed to OtP so that they can be answered by the relevant department or dean.
- 4. Following the ETRC's decision, OtP will send the full dossier and its completed case report to the hiring unit. That unit will have five business days to notify the ETRC of any change in its vote to use the expedited tenure process.

 $($  $/$  $)$ Dashboard (/admin/dashboard) Content (/admin/content) Structure (/admin/structure) Configuration (/admin/config) Help (/admin/help) Main Menu (/admin/structure/menu/manage/main-menu) Add content (/node/add) Find content (/admin/content) Manage files (/admin/content/file) pour the number of all expedited tenure cases considered over the course of the year in its annual report to the UO Senate.

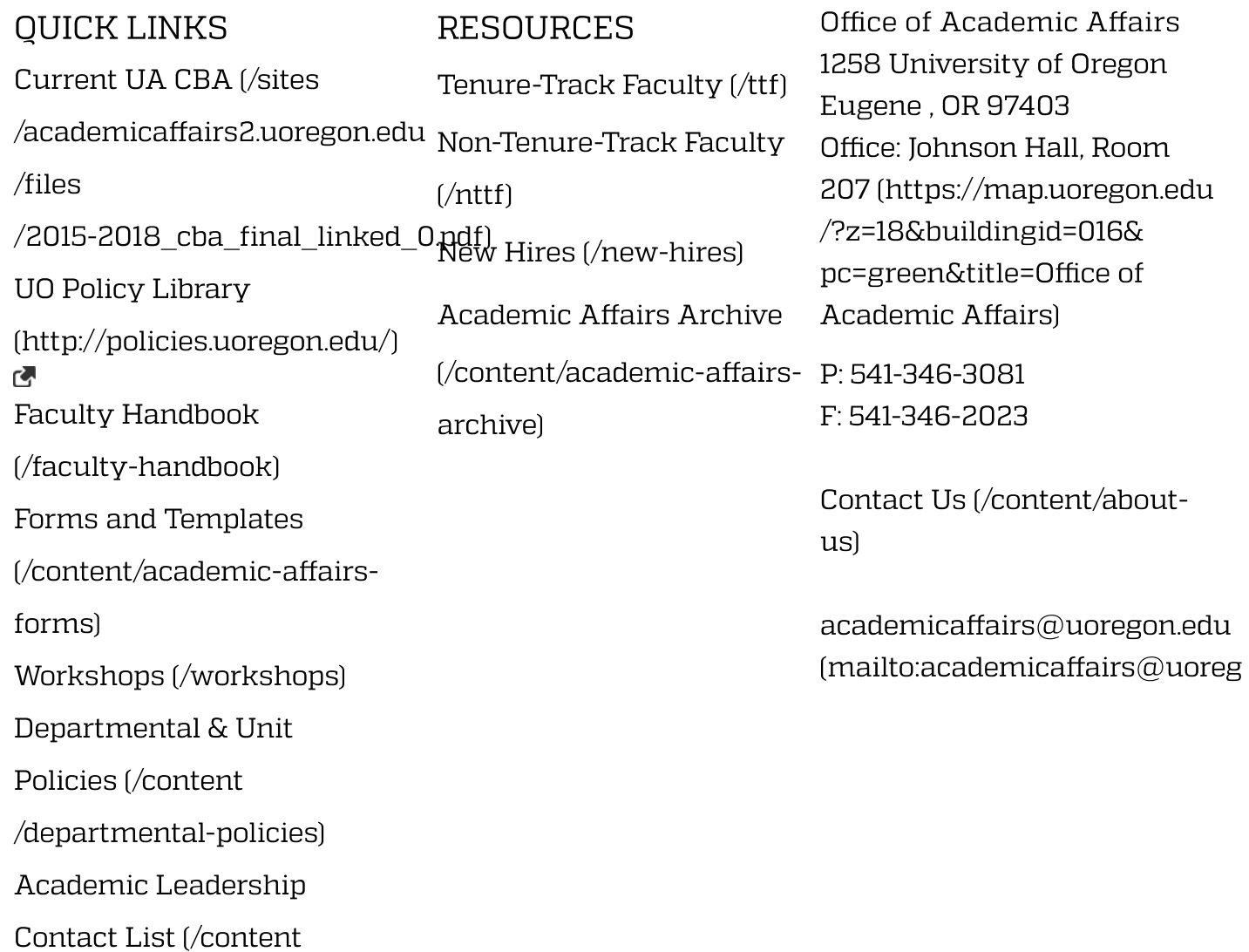

## $($  $/$  $)$ Dashboard (/admin/dashboard) Content (/admin/content) Structure (/admin/structure) configuration (/admin/config) Help (/admin/help) Main Menu (/admin/structure/menu/manage/main-menu) Add content (/node/add)<br>Sind content (/admin/content) Manage files (/admin/content/file)<br>FINDPEOPLE/)

#### UO<sub>.</sub> © UNIVERSITY OF OREGON (HTTPS://UOREGON.EDU). ALL RIGHTS RESERVED.

(University of

Oregon) prohibits discrimination on the basis of race, color, sex, national or ethnic origin, age, religion, marital status, disability, veteran status, sexual orientation, gender identity, and gender expression in all programs, activities and employment practices as required by Title IX, other applicable laws, and policies. Retaliation is prohibited by UO (University of Oregon) policy. Questions may be referred to the Title IX Coordinator, Office of Affirmative Action and Equal Opportunity, or to the Office for Civil Rights. Contact information, related policies, and complaint procedures are listed on the statement of non-discrimination (https://studentlife.uoregon.edu

#### /nondiscrimination).